## **Content of Monitor Thread Performance.vbs ( Site 1 )**

' Description: Uses cooked performance counters to return information about thread behavior.

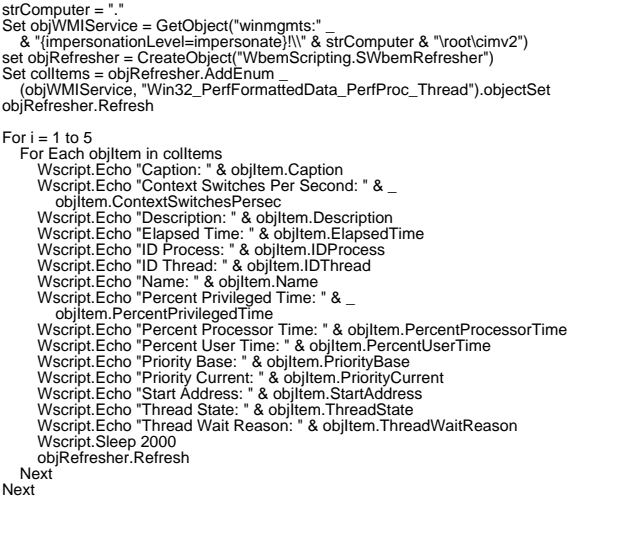